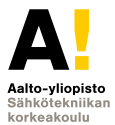

# **Sähkötekniikka ja elektroniikka**

**60. tuotantokausi Luento 2 (3)**

**Kimmo Silvonen (X)**

**29.9.2021**

# **Passiiviset peruskomponentit**

**Luento 29.9.2021**

- $\triangleright$  Kondensaattori ja kapasitanssi *C*; yhtälö  $i = f(u)$  perustuu varauksen häviämättömyyden lakiin (virran määritelmä)
- $\blacktriangleright$  Kela ja induktanssi L; yhtälö  $u = f(i)$  perustuu Faradayn induktiolakiin (yksi jännitteen määritelmistä)
- **Muutosilmiöt eli transienttianalyysi**
- $\blacktriangleright$  Diracin deltafunktio
- <sup>Ï</sup> Eksponentiaaliset muutosilmiöt *RC*, *RL*
- ▶ Vaimeneva värähtely *RLC*, *RCC*, *RLL*
- $\blacktriangleright$  Laplace-muunnos (ei kuulu kurssiin)
- **► Teoriaa laajasti: Elektroniikka ja sähkötekniikka, 2018, erityisesti** sivut 295–309.

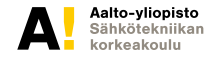

#### **Kela ja induktanssi** *L***, Faradayn induktiolaki**

**Varastoi energiaa, mutta ei kuluta tehoa, jos käämissä ei ole resistanssia**

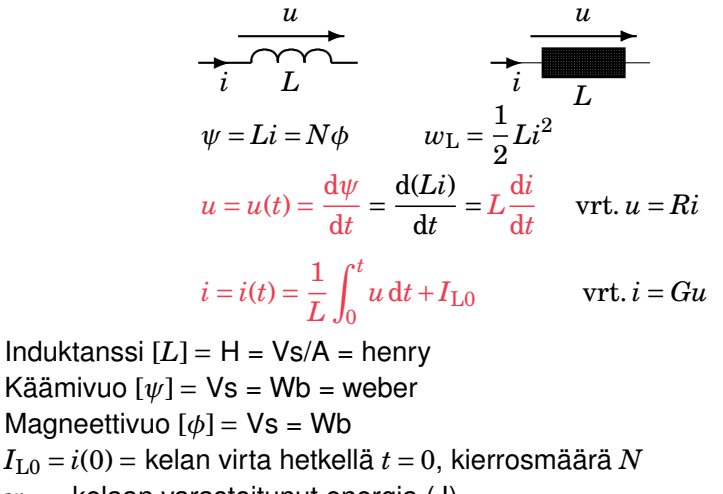

 $w_L$  = kelaan varastoitunut energia (J)

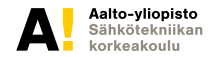

### **Esimerkki: kela ja vakiojännite**

**Tavallinen tilanne esim. hakkuriteholähteissä**

Jos kelaan kytketään vakiojännite, sen virta kasvaa lineaarisesti:

$$
U\left(\bigcup_{u=L}\frac{1}{dt}\right)\bigg|U
$$
  
\n
$$
u = L\frac{di}{dt}
$$
  
\n
$$
i(t) = \frac{1}{L}\int_0^t u dt + I_{L0}
$$
\n(2)

$$
i(t) = \frac{U}{L} \cdot t + I_{L0}
$$
\n(3)

$$
U \cdot t_1 = L \cdot i(t_1) \quad \text{jos } I_{L0} = 0 \tag{4}
$$

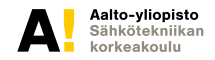

**Kimmo Silvonen, Sähkötekniikka ja elektroniikka ELEC-C4210 29.9.2021 Page 4 (24)** **d***i***- ja d***t* **-jumppaa**  $^{\prime}$ Ϊ  $\bigvee^{u(t)}$  $u = u(t) = L \frac{di}{dt}$ d*t u*d*t* = *L*d*i*

$$
u dt = L dt
$$
  
\n
$$
\int_{-\infty}^{t} u dt = L \int_{-\infty}^{t} dt
$$
  
\n
$$
i(t) = \frac{1}{L} \int_{-\infty}^{t} u dt = \frac{1}{L} \int_{-\infty}^{0} u dt + \frac{1}{L} \int_{0}^{t} u dt
$$
  
\n
$$
i = i(t) = \frac{1}{L} \int_{0}^{t} u dt + I_{L0}
$$
  
\n
$$
\frac{d}{dt}(i) = \frac{1}{L} \frac{d}{dt} \left( \int_{0}^{t} u dt \right) + \frac{d}{dt} (vakio)
$$
  
\n
$$
\frac{di}{dt} = \frac{1}{L} u + 0
$$

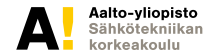

#### **Kondensaattori ja kapasitanssi** *C***, sähkövirran määritelmä**

**Ei ole vastusta; varastoi energiaa, mutta ei kuluta tehoa**

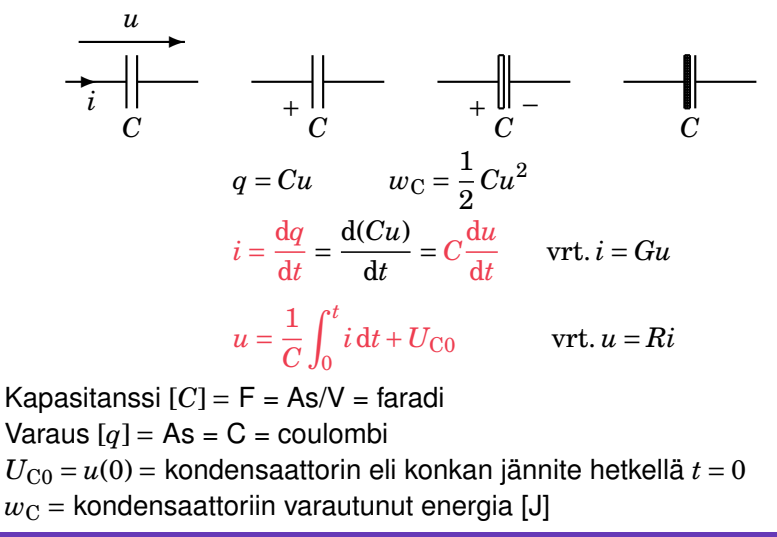

#### **Jännite ja virta kelassa ja konkassa, yhteenveto**

**Varastoitunut hetkellinen energia**  $w = w(t)$ 

Kotitehtävä: etsi edellisen sivun kaavoille vastineet kelan puolelta, jotta näet yhtäläisyydet. Toista sivun 4 esimerkki kondensaattorille.

$$
w_{\rm L} = \frac{1}{2}Li^2 \qquad w_{\rm C} = \frac{1}{2}Cu^2
$$

$$
u_{\rm L} = L\frac{di}{dt} \qquad i_{\rm L}(t) = \frac{1}{L}\int_0^t u\,dt + i_{\rm L}(0)
$$

$$
i_{\rm C} = C\frac{du}{dt} \qquad u_{\rm C}(t) = \frac{1}{C}\int_0^t i\,dt + u_{\rm C}(0)
$$

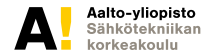

#### **Diracin deltafunktio** *δ*(*t*)**, nopea muutosilmiö**

**Jännite- tai virtapiikki, korkeus** ∞**, leveys nolla (vrt. Laplace-muunnos)**

Kelan virta tai kondensaattorin jännite katkaistaan brutaalisti:

$$
u_{\rm L} = L \frac{di}{dt} \approx L \frac{0 - I_{\rm L}}{0} \approx -\infty \qquad |u_{\rm L}| = L \delta(t)
$$

$$
i_{\rm C} = C \frac{du}{dt} \approx C \frac{0 - U_{\rm C}}{0} \approx -\infty \qquad |i_{\rm C}| = C \delta(t)
$$

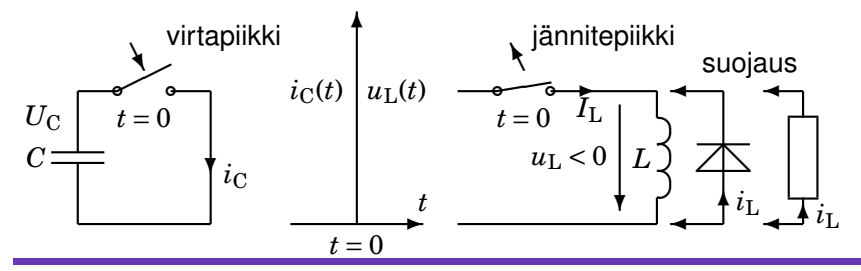

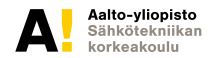

**Kimmo Silvonen, Sähkötekniikka ja elektroniikka ELEC-C4210 29.9.2021 Page 8 (24)**

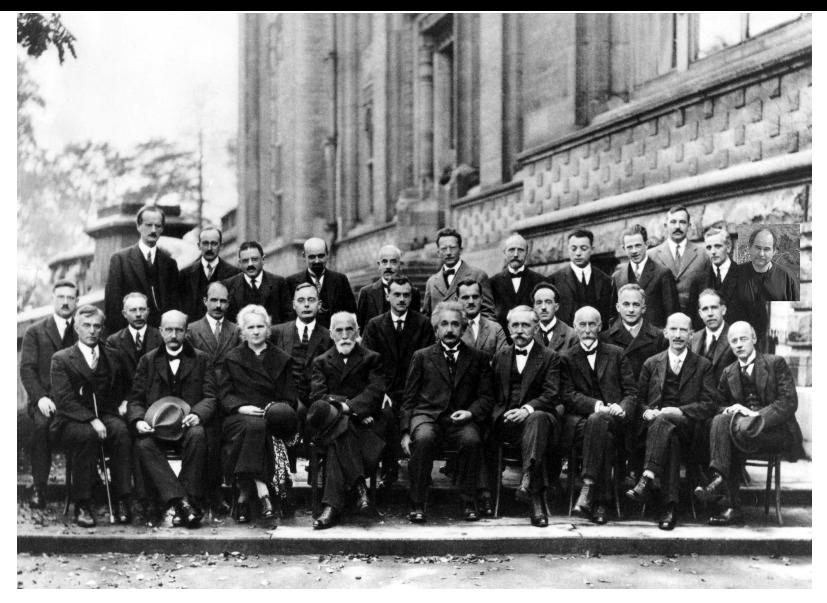

Ylärivi: 6. vasemmalta Schrödinger, 8. Pauli, 9. Heisenberg, 12. X Keskirivi: 5. Dirac (keskimm.), 6. Compton, 7. de Broglie, 9. Bohr Alarivi: 2. Planck, 3. MC (2xNP), 4. Lorentz, 5. *mc*<sup>2</sup> [Solvay 1927]

# **Muutosilmiöt** *Circuit Transients*

**Transienttianalyysi**

- $\blacktriangleright$  L ja C varastoivat energiaa
- $\blacktriangleright$  Energiavarastot verrannollisia virtaan (*L*) ja jännitteeseen (*C*)
- $\triangleright$  Varastot eivät voi muuttua äkkijyrkästi: *i*<sub>L</sub> ja  $u_{\rm C}$  jatkuvia
- $\blacktriangleright$  Muutosilmiöt ovat eksponenttifunktioita
- ► RC ja RL ⇒ 1. kertaluvun differentiaaliyhtälöt
- ► Munat ja jauhot -menetelmä
- ► LC, RLC, RCC ja RLL  $\Rightarrow$  2. kertaluvun d. y.

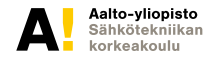

### **Jännitelähteen kytkeminen** *Switching On*

**Jännite** *u*<sup>C</sup> **ja virta** *i*<sup>L</sup> **muuttuvat eksponenttikäyrää pitkin**

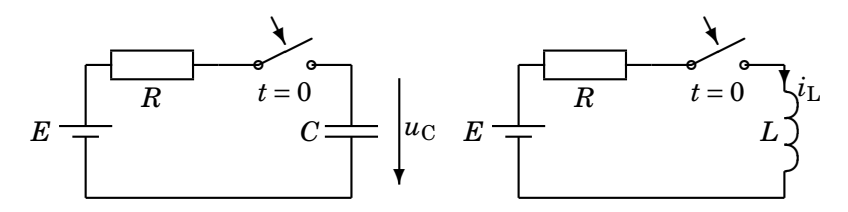

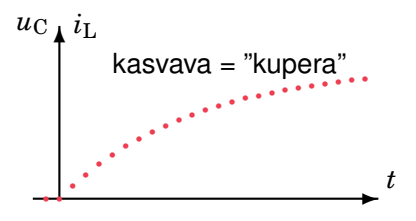

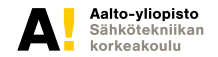

### **Jännitteen katkaisu** *Switching Off*

**Lähde nollataan. Huom. todellista jännitelähdettä ei saa oikosulkea!**

toteaa nimimerkki "Coke musta on!"

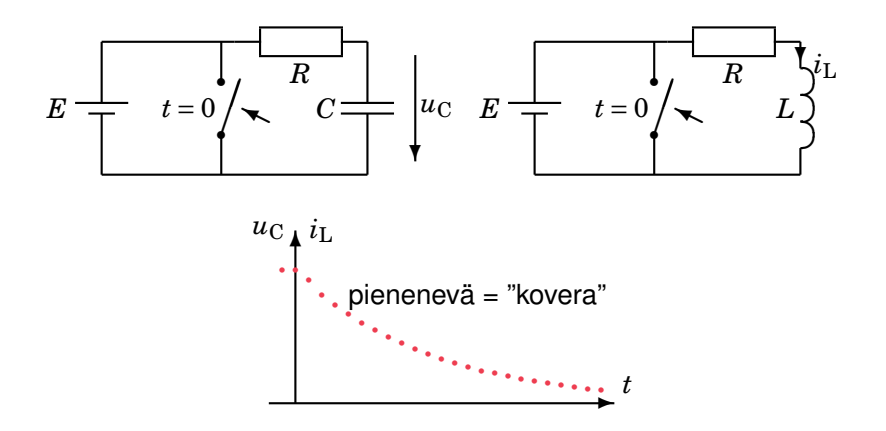

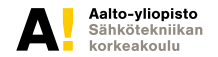

### **Kondensaattorin lataaminen** *Charging the C*

**Alkujännitteestä** *U*C0 **alkaen. Tulos on johdettu tuonnempana.**

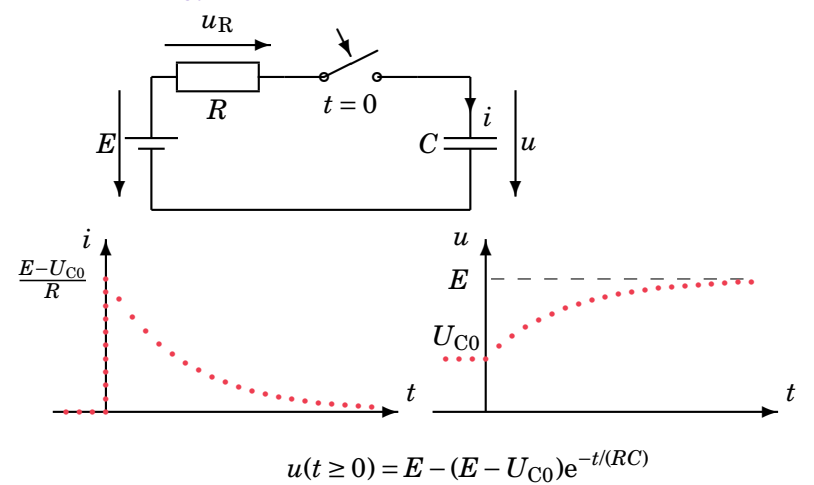

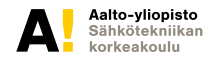

**Kimmo Silvonen, Sähkötekniikka ja elektroniikka ELEC-C4210 29.9.2021 Page 13 (24)**

#### **Differentiaaliyhtälö** *Differential Equation*

**Yrite on yhtälön tunnettu ratkaisu, jonka vakioita ei vielä tunneta.**

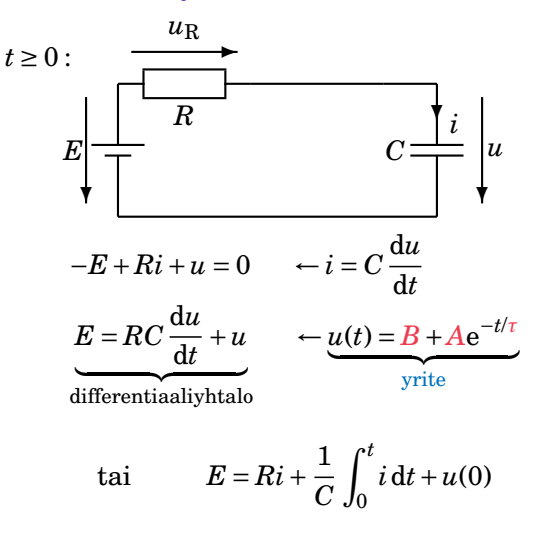

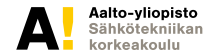

### **Vakioiden määrittäminen** *Coefficients*

**Sijoitetaan yrite alkuperäiseen yhtälöön**

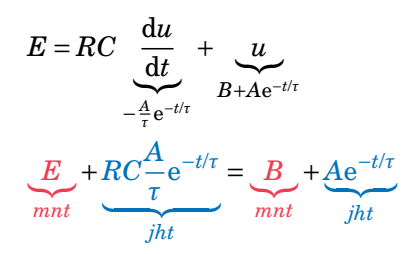

"Munat ja jauhot"-menetelmä (*mnt*, *jht*): yhtälön on oltava voimassa kaikilla *t*:n arvoilla; jauhoilla ei voi kompensoida munia!

$$
B=E \qquad \qquad \tau=RC
$$

A saadaan Alkuehdosta  $(t = 0)$ :

$$
u(0) = U_{C0} = B + Ae^{-0/\tau} = B + A \Rightarrow A = U_{C0} - B
$$

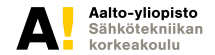

#### **Raja-arvot** *Limit Values*

**Nollaa lähestytään miinus- tai pluspuolelta**

Samanlaista merkintää käytetään matematiikassa.

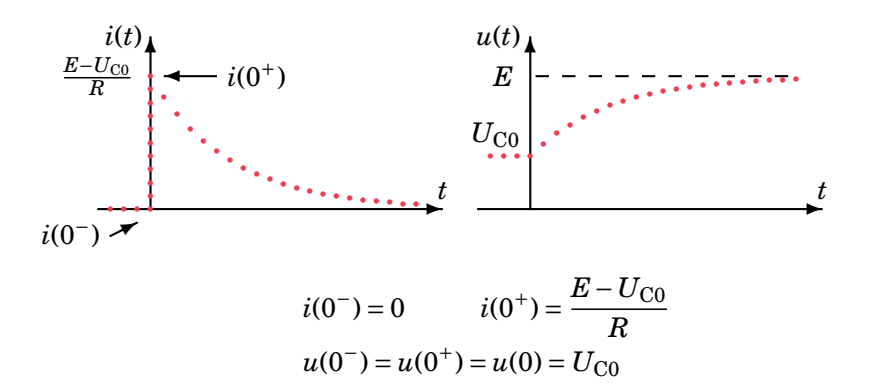

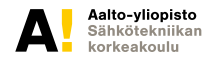

**Kimmo Silvonen, Sähkötekniikka ja elektroniikka ELEC-C4210 29.9.2021 Page 16 (24)**

#### **Yleinen esitysmuoto** *General Form*

**Ei tarvita differentiaaliyhtälöä — ainoastaan alku- ja loppuarvot!**

Silmäile tätä kertausvaiheessa!

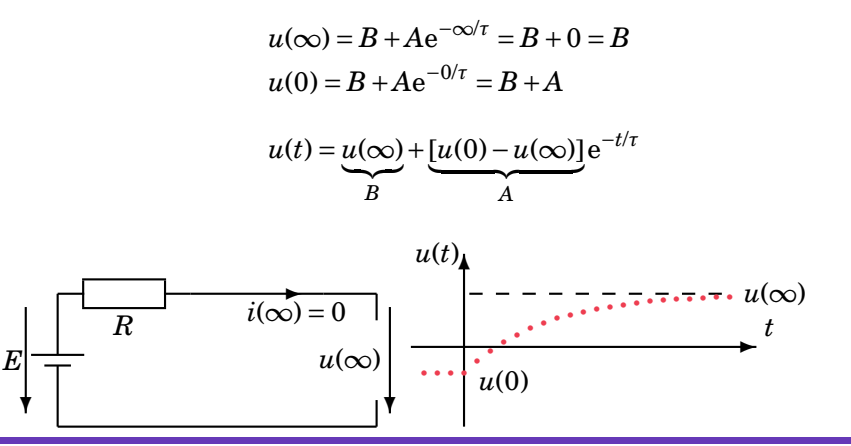

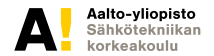

**Kimmo Silvonen, Sähkötekniikka ja elektroniikka ELEC-C4210 29.9.2021 Page 17 (24)**

#### **Aikavakio** *Time Constant*

**Määrittäminen graafisesti tai matemaattisesti on triviaalia**

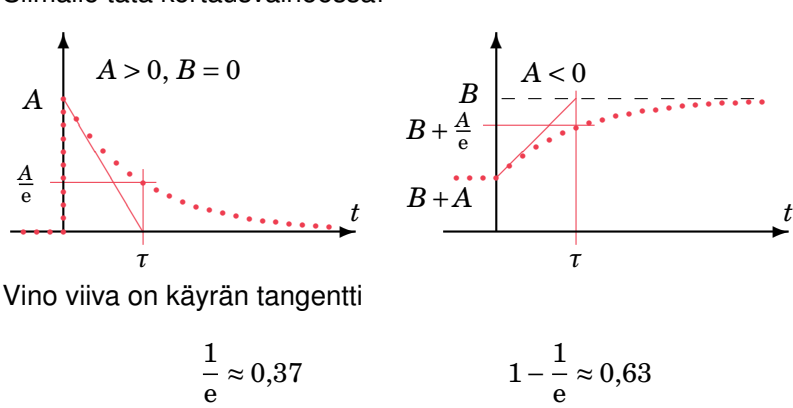

Silmäile tätä kertausvaiheessa!

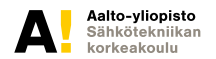

**Kimmo Silvonen, Sähkötekniikka ja elektroniikka ELEC-C4210 29.9.2021 Page 18 (24)**

### **Induktanssin kytkeminen piiriin** *Switching On*

**eli "energisointi", vrt. kondensaattorin lataaminen**

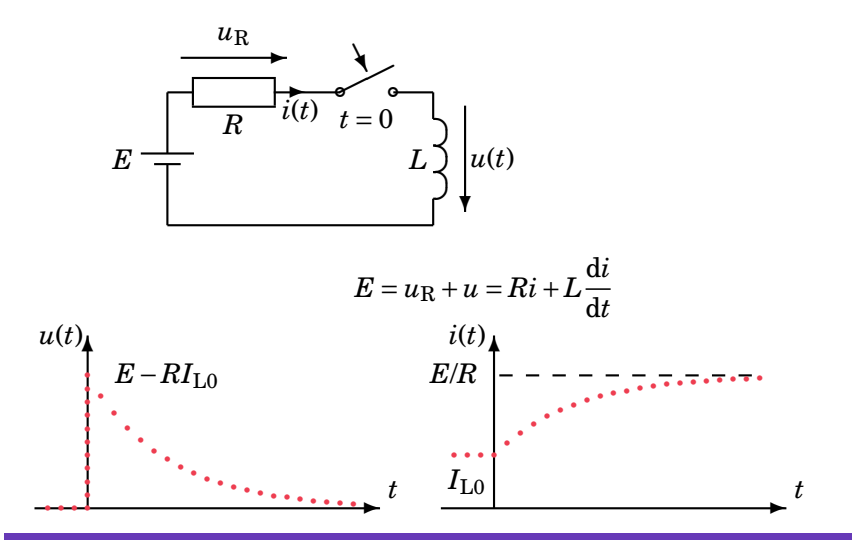

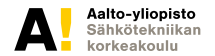

**Kimmo Silvonen, Sähkötekniikka ja elektroniikka ELEC-C4210 29.9.2021 Page 19 (24)**

### **Induktanssin tyhjentäminen** *Switching Off*

**Aluksi** *E***:n tasavirta menee kokonaan vastuksettoman kelan läpi**

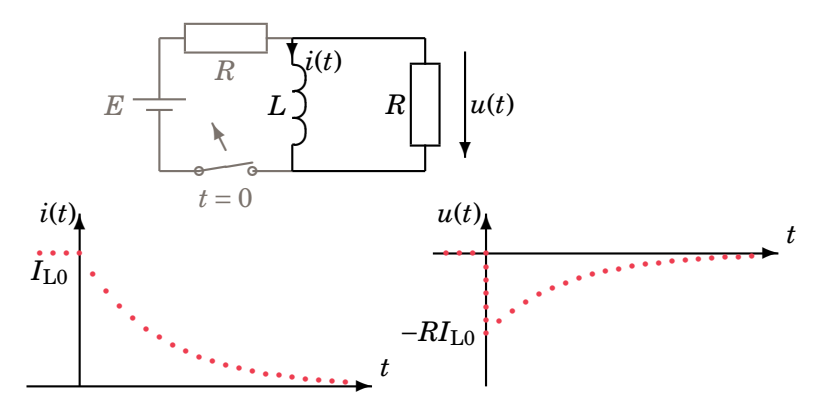

*L*:n ja *C*:n muutosilmiöt ovat matemaattisesti samanlaisia, jos *u*:t ja *i*:t vaihdetaan päikseen.

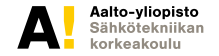

#### **RC- ja RL-piirit, yhteenvetoa Kelan TAI konkan muuttuva virta ja jännite**

Tyypillisiä tapauksia, silmäile tätä kertausvaiheessa – älä ennen!

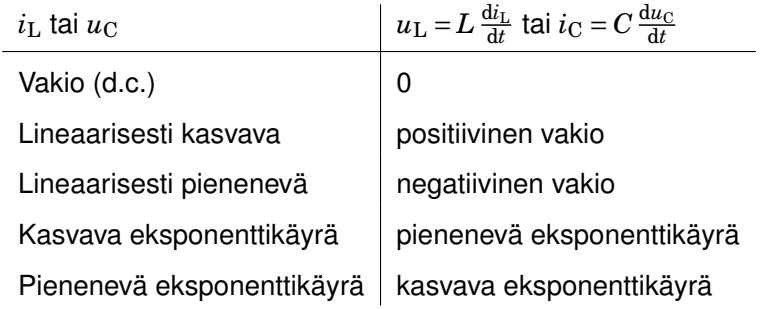

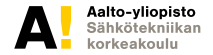

### **LC- ja RLC-piirit: kela JA konkka**

**Toisen kertaluvun differentiaaliyhtälö! Alinna eräs ratkaisu.**

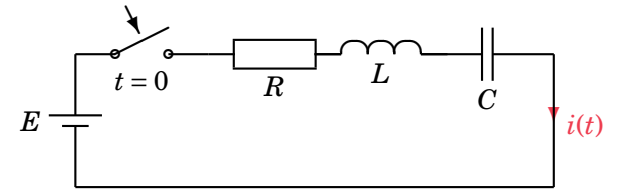

$$
E = Ri(t) + L\frac{di(t)}{dt} + \frac{1}{C} \int_0^t i(t) dt + U_{C0}
$$
  
\n
$$
0 = R\frac{di}{dt} + L\frac{d^2i}{dt^2} + \frac{i}{C} + 0 \quad \text{(derivoitu)}
$$
  
\n
$$
\left[ \frac{E}{s} = RI(s) + L sI(s) + \frac{1}{C} \frac{I(s)}{s} + \frac{U_{C0}}{s} \right] \text{ (Laplace–muunnettu)}
$$
  
\n
$$
i(t) = Ae^{-at} \sin(\omega t)
$$

 $i(t) = A e$  $\sin(\omega t)$ 

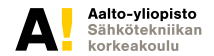

### **Eksponentiaalisesti vaimeneva sini**

**Eksponentiaalinen verhokäyrä**

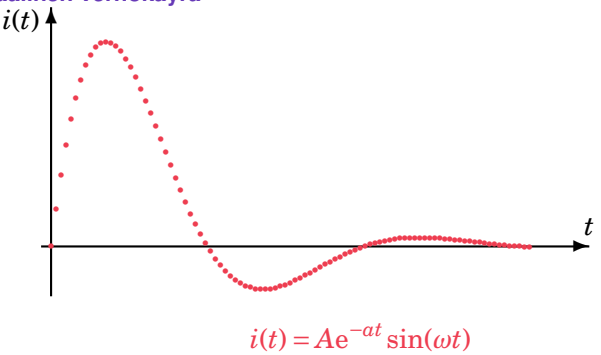

Vrt. Tacoma Narrows Bridge Seattlen lähellä; sillan värähtelyä (Youtube, 4 min. 13 s.) on simuloitu RLC-piirillä. Volgogradissa eräs silta suljettiin 22.5.2010 vastaavan värähtelyn takia.

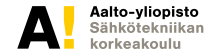

### **Osoitinlaskenta** *Phasor Calculus*

**Vaihtovirrat ja kompleksiluvut**

Käsitellään kahdella seuraavalla viikolla.

Esitietoja ei vaadita.

Yksi kurssin pääaiheista, muista tulla paikalle!

Ota laskin mukaan (tavallinen funktiolaskin on hyvä)!

Opit rakastetun kompleksiaritmetiikan jo ennen kuin olet läpäissyt kurssin, esim.:

$$
\sqrt{2j} = \sqrt{2\sqrt{-1}} = 1 + \sqrt{-1} = 1 + j = \sqrt{2} \angle 45^{\circ} = \sqrt{2} e^{j\frac{\pi}{4}} = \sqrt{2} \angle 90^{\circ}
$$

Korota mikä tahansa edellisistä toiseen, saat "juurenalusen":

$$
\sqrt{2}\angle 45^\circ \cdot \sqrt{2}\angle 45^\circ = 2\angle 90^\circ
$$

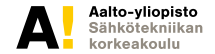